# INDUCING ACADEMIC DATA BASES DIRECT USE OVER POPULAR SEARCH ENGINES

#### Rafael Ibarra<sup>1</sup> and Efrain Avila<sup>2</sup>

<sup>1</sup>Dirección General de Bibliotecas, UNAM. <sup>2</sup>Dirección General de Bibliotecas, UNAM.

**Abstract:** Proposes to directly prompt reputed database use over search engines by means of a 3D self-test method and a Linguistic Storm. A 3D self-test schema is used to make users aware of the existing databases within their own libraries pointing to exploit them. The 3D schema consists of three graded axes that involve: a) users' academic level; b) electronic resources; and, c) linguistic steps to make the IR results pertinent, not repeated (relevant). Additionally, a brief didactic procedure to profit the library's collections is presented. Furthermore, some editors (Proquest, Elsevier and EBSCO) approaches to include their collections references into the popular search engine Google, are discussed. Finally, some remarks on the didactic procedure are included.

**Keywords:** Information Retrieval, Linguistic Storm, Information Literacy, Linguistics, Didactics, Google.

#### 1. Introduction

In this second decade of the millennium search engines have become numerous scholar users' first option for information retrieval, in such a way that some editors of re-known scientific sources have relinquished their collections to be searchable through popular search engines like Google, or Google Scholar. Most new users are certainly stunned with search engines' results and, regularly, ignore their libraries' collections. Furthermore, subscribed collections editors are rising the exponential growth of documents, not only of paralysing results, but alarming frustration. How will users, teachers and librarians face this underlying framework?

For example, ProQuest is enabling the full text of its scholarly journal content to be indexed in Google Scholar, improving discovery and research outcomes<sup>1</sup>.

By his part, Ale de Vries (2015), the Science Direct (SD) product manager, from Elsevier, declared: About Google/Google Scholar: we're making good progress. As you may be aware, we did a pilot with some journals on SD first, and now we are working to get them all indexed. We're making good progress there – it's a lot of content to be crawled, but going along nicely. Both Google Scholar and main Google are gradually covering more and more of our journals<sup>2</sup>.

EBSCO has streamlined the process for users to move from a search result in Google or Google Scholar to the corresponding item in an EBSCO host database

<sup>&</sup>lt;sup>1</sup> Why ProQuest is working with Google to improve research workflows.

http://www.proquest.com/blog/pqblog/2015/Why-ProQuest-is-working-with-Google.html 24, March, 2015. Accessed March, 8, 2016.

<sup>&</sup>lt;sup>2</sup> Science Direct-ly into Google. http://toc.oreilly.com/2007/07/science-directly-into-google.html 3, July, 2007. Accessed March, 8, 2016.

by providing a combination of IP- addresses and permanent links to the available resource<sup>3</sup>.

In contrast, tutors, teachers and librarians have been striving to make/establish a clear difference between documents obtained from search engines and the ones gotten from academic databases. In the experts academic fields it is known that, among several differences, documents coming from popular search engines lack reliability because of their biased nature.

For example, users can hardly understand why a document found in popular search engines, with the same title, the same author and the same year, can be different from the one found in an academic data base. They overlooked the publishing process of peer review that may demand relevant changes from the authors writing.

For instance, let us suppose that a committee of a specific field of knowledge published the proceedings of their annual congress, but one of the authors is called to publish his/her contributing paper in an indexed journal. We know that in the publishing process there must be a review made by peers to save probable errors, lack of focus, or requires a better management on language and images, figures, tables and so on. The differences, among several others, are precisely these kind of aspects. The final paper is generally improved in an indexed journal than the paper published in proceedings, with the same title, the same author and, probably, the same year.

As a consequence of these three editors' decisions, it seems to be that academic heads' efforts must be a lot more hardworking to connect users and their library services. However, the core of the users' frustrations does not end by googling their information necessities, since it is not the virtual space what impedes good results, but the use of words that users frequently miss when consulting academic information. Users' linguistic limits are certainly not new problems to get the information they need, and they were detected and interestingly illustrated more than 40 years ago.

In an expensive and thorough effort of 225 information agencies, the National Technical Information Service of the United States tried to build up a unique thesaurus, from four different ones: Defense Documentation Center, Nasa, Subject headings used by the Atomic Energy Commission and the TEST (Thesaurus of Engineering and Scientific Terms) to make retrieval in the easiest possible way. The result was far from aceptable: Urbach (1973) there remain inconsistencies in indexing and complicates retrieval.4

As an approach to a solution, the report discloses: Urbach (1973): "... the end user will simply have to learn to handle the additional vocabularies as he searches the file. This is not a solution that will enhance the use of the file. It is more likely to result in considerable frustration on the part of the user". As far

5 Ibid.

<sup>&</sup>lt;sup>3</sup> http://support.ebsco.com/knowledge base/detail.php?id=3590 January, 2016. Accessed March, 8, 2016.

<sup>&</sup>lt;sup>4</sup> Urbach, P.F. Agency Cooperation in Processing Technical Report Literature. 1973. –[ http://pubs.acs.org/doi/pdf/10.1021/c160049a008]

as we know, the frustration keeps on being the same big problem for current users.

Thus, and considering users and commercial academic editors' trends to Google, and scholar heads' dying efforts to take their users towards subscribed data bases, we propose to focus on three essential steps, within a didactic unit, to ease users step towards efficiently getting pertinent information and contribute to information literacy.

Before going into depth, with the description of the three steps, it is necessary to mention that the present work is based on the published papers in refereed journals that have Impact Factor as a result of a workshop called *Publish Your Research*, taught at the School of Chemistry of the National Autonomous University of Mexico, since 2007.

# 2. A 3D SELF-TEST SCHEMA

The first step is a self location test, based on a 3D model concerning the contrast between the academically *disapproved* and *approved* information sources: popular search engines and academic data bases, users' academic level and the appropriate language users must use. It consists of an electronic application that positions scholar users in their role of retrieving information, weather they tend to use *unaccepted information sources* or prefer to use the traditional subscribed academic database sources.

The self-location test aims to make users aware of their trends towards consulting their library's collections. (See Ibarra, 2010).

The following image shows the sources and their counterparts.

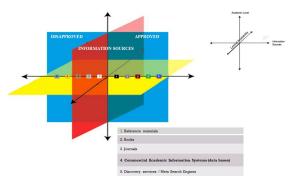

Once users filled in a brief survey, they can see their information retrieval trends. They are asked – and given options - the kind of resources the use, the five described lines above; and the origin of the documents: Library web page or search engines; and, a capital question: where do you take the vocabulary from? Controlled Vocabulary (dictionaries, thesauri, ontologies, MeSH, keywords); Natural Language (false cognates, bad spelling, wrong syntax).

In the following images we illustrate the results of two users in an extreme situation: one who does not use his/her library collections, nor make use of Controlled Vocabulary; and, the other one is quite the opposite.

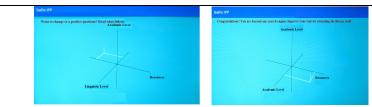

This action takes place in no more than three minutes.

# 3. Didactic Procedure to Profit The Library's Collections

Most universities offer their users selective Commercial Academic Information Systems (CAIS), also known as databases, containing substantial information from hundreds or thousands of journals. The great advantages of these resources are their **updated**, **refereed** and **indexed** conditions, which warrantee high quality data. However, in several universities users prefer the "package" that search engines offer: One single dialogue box, Free resources, Full texts, Quick response, Acceptation of more than one language.

As a consequence, librarians endeavor for publicizing the CAIS's collections in every possible way: posters, workshops, social media, and fora, among some other ways. Teachers and tutors also send their students to the library and warned them not to use search engine documents. Nevertheless, the results are far from being satisfactory.

Considering these aspects, in here it is proposed to approach users with the second step of the present didactic unit: how to present the available databases within the library, focused on users' FAQs.

Our public university holds more than 150 different databases, which demand to be organized and shown to users in the easiest possible way, that is to say: catalogued. Within the catalogue, users can identify the most appropriate database for their research if they type the TOPIC, name of the database, or the name of the editor. These two last fields are regularly skipped, since users tend to use popular search engines like Google as their information sources. So users may type their topic, and the catalogue will show the related databases, as we can see in the following illustration:

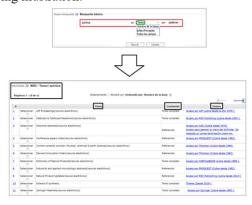

Thus, by entering the field of interest, users will get the variety their library has to offer in just a pair of seconds. By clicking the numbers on the left, users will

see the DB's description in detail. They can see the name, the kind of contents: referential or full text; and, the link.

At this level, we propose to offer a series of exercises related to several fields of knowledge, as well as the answer key.

#### + Exercises

Access the DB catalogue and enter, separately, the following fields of knowledge: Engineering, Biology, Sociology and Literature

Tell how many DB are to each field of knowledge in the catalogue

The answers are shown in the next screen.

**NOTE**: Do not forget to choose the field TOPIC in the corresponding space.

#### + Answers

Engineering 14 Biology 14 Sociology 04 Literature 08

# 4. Linguistic Steps Towards a Linguistic Storm

The third step for accomplishing is beyond mechanics, and should be brief, in order to accomplish an appropriate timing. It must be focused ... on an educational dialogue with the user in a form of Socratic method where knowledge is that of appropriate expertise, human experience and subjective tool<sup>6</sup>. This argument is supported by the fact that "Koll (1993) found that users provide few clues as to what they want, approaching a search with an attitude of "I'll know it when I see it<sup>7</sup>..."

These two considerations will open the way to develop a research purpose sentence; and, will make it possible to create a linguistic storm, a real and efficient cornerstone to exploit subscribed databases.

There are certainly problems for English non-native speakers: limited lexicon, lack of thesaurus or some other linguistic tool that ensures a sentence structure based on their scientific information needs. With this in mind, the sentence must have the following components:

Subject (this paper) + Verb (taken from Bloom's verbs) + Direct Object (the phenomena under research) +

by means of ...

Method (Materials, technique, strategy, survey, apparatus, calculations, theory)

<sup>6</sup> Une pédagogie documentaire par le folklore : analyse des modes d'emploi d'Internet au temps de la « frontière électronique »

<sup>&</sup>lt;sup>7</sup> Koll (1993)

# For example:

# + Example of a research sentence

Subject + Verb + Direct Object + by means of + Method

This paper describes

the isolation of antifungal compounds from the endophyte Nodolusporium sp.

by means of

the active extract bioassay guided fractionation.

Once in here, users must get the controlled vocabulary terms from a thesaurus, or other linguistic tools.

# Keywords

Endophytic fungus
Endophytes
Antifungal
Anti-fungal
Fungicides,
Herbicidal, herbicides
Phytotoxicity

# + Exercise

Subject + Verb + Direct Object + by means of + Method

Subject: This paper
Verb:
Direct Object:
by means of

Method \_\_\_\_\_ Keywords

To fill up the gap of verbs, it is essential to have at hand Bloom's taxonomy, so users would pick up their desired verb. Thus the expression: "I'll know it when I see it" will be covered quickly and efficiently.

|               | Count, Define, Describe, Draw, Find, Identify, Label,                    |  |
|---------------|--------------------------------------------------------------------------|--|
| Knowledge     | List, Match, Name, Quote, Recall, Recite, Sequence,                      |  |
|               | Tell, Write 16                                                           |  |
|               | Conclude, Demonstrate, Discuss, Explain, Generalize,                     |  |
| Comprehension | Identify, Illustrate, Interpret, Paraphrase, Predict, Report,            |  |
|               | Restate, Review, Summarize, Tell 15                                      |  |
| Application   | Application         Apply, Change, Choose, Compute, Dramatize, Interview |  |

|                                                                                                    | Prepare, Produce, Role-play, Select, Show, Transfer, Use 13                                                                                                    |  |
|----------------------------------------------------------------------------------------------------|----------------------------------------------------------------------------------------------------|--|
| Analysis                                                                                                    | Analyze, Characterize, Classify, Compare, Contrast, Debate, Deduce, Diagram, Differentiate, Discriminate, Distinguish, Examine, Outline, Relate, Research, Separate, 16 |  |
| Synthesis                                                                                                    | Compose, Construct, Create, Design, Develop, Integrate, Invent, Make, Organize, Perform, Plan, Produce, Propose, Rewrite 14                                             |  |
| <b>Evaluation</b> Appraise, Argue, Assess, Choose, Conclude, Critic, Decide, Evaluate, Judge, Justify, Predict, Prioritize, Prove, Rank, Rate, Select, 16 |                                                                                                    |  |

Once the purpose sentence is set, three keywords are selected by users, to create a linguistic storm. Those three words must be entered in a *thesaurus* from the database (or some other linguistic source) to obtain the controlled vocabulary and ensure effectiveness in the information retrieval.

Let us see an example:

| Endophytic<br>fungus<br><u>A</u> | Antifungal<br><u>B</u> | <u>Herbicidal</u><br><u>C</u> |
|----------------------------------|------------------------|-------------------------------|
| Endophytes<br>A'                 | Anti-fungal<br>B'      | Herbicides<br>C'              |
| Endophytic fungus [repeated] A'' | Fungicides<br>B"       | Phytotoxicity<br>C''          |

As a convention, each keyword is given a letter, and each derived word, is given a ', or '' symbols to indicate the order.

The results of these possible combinations are shown in the next image:

| 1st keyword       | 2 <sup>nd</sup> keyword | 3 <sup>rd</sup> keyword | Counts |
|-------------------|-------------------------|-------------------------|--------|
| Endophytic fungus | Antifungal              | Herbicidal              | 29 *   |
|                   |                         | Herbicides              | 96     |
|                   |                         | Phytotoxicity           | 66     |
|                   | Anti-fungal             | Herbicidal              | 4      |
|                   |                         | Herbicides              | 15     |
|                   |                         | Phytotoxicity           | 11     |
|                   | Fungicides              | Herbicidal              | 14     |
|                   |                         | Herbicides              | 111    |
|                   |                         | Phytotoxicity           | 63     |
| Endophytes.       | Antifungal              | Herbicidal              | 22*    |
|                   |                         | Herbicides              | 77     |
|                   |                         | Phytotoxicity           | 50     |
|                   | Anti-fungal             | Herbicidal              | 5      |
|                   |                         | Herbicides              | 16     |
|                   |                         | Phytotoxicity           | 8      |
|                   | Fungicides              | Herbicidal              | 8      |
|                   |                         | Herbicides              | 125    |
|                   |                         | Phytotoxicity           | 52     |
| Endophytic fungus | Antifungal              | Or Herbicidal           | 820 *  |
| Endophytes        | Antifungal              | Or Herbicidal           | 739 *  |

The note below the table was written by the young author after using her linguistic storm based on a thesaurus (See: Ibarra (2009)). For the purpose of

quickness, we suggest to make the first three combinations: A+B+C (hits); A'+B'+C' (hits) and A''+B''+C''. Please observe that the symbol (+) stands for the operator "AND", and that the other two operators (OR and NOT) are suggested after doing extra exercises.

What was the result, after two years for this young author, because of the editorial demands, concerning her information retrieval by using a Linguistic Storm? A Published Paper.

| Author:              | Rosa Elvira Sánchez-F., et al.                                           |
|----------------------|--------------------------------------------------------------------------|
| Title                | Antifungal Volatile Organic Compounds from the Endophyte                 |
|                      | Nodulisporium sp. Strain GS4d2II1a: a Qualitative Change in the          |
|                      | Intraspecific and Interspecific Interactions with Pythium aphanidermatum |
| Article Hist<br>2015 | tory Received: 15 June 2015 /Accepted: 15 September                      |
| Editor               | Springer                                                                 |
| Journal              | Fungal Microbiology                                                      |
| I.F.                 | 2.973                                                                    |
| Key-words            | Endophytic fungus . Nodulisporium sp. Hypoxylon anthochroum              |
|                      | Antifungal .VOCs . Interspecific interaction                             |

This young author expressed her opinion on this linguistic step: "I don't know why we are not taught this technique before at the university. I'm all of us [Ph. D. students] would save lots of time".

#### 5. Discussion

Leading users towards exploiting the commercial academic information systems (CAIS) has become a titanic strife on part of librarians, mainly. Now, with three of the most outstanding editors relinquishing their collections to Google and Google Scholar, the efforts to do must be awesome. The challenge has raised expectations; and, the fight between Google and CAIS editors versus Academic Libraries to serve better their users seems to be unfair.

Despite the fact that genius and talent are on both sides, experience is a lot more on libraries' side, History evidences the scores. Libraries foster a great variety of professional from all fields of knowledge and they can contribute to play an exceptional role in the challenge.

The conditions are clear: users tend to use Googles in an academic environment because they lack familiarity towards library's databases; and, now, editors will impact on decision made to be googable.

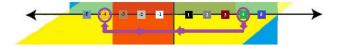

This editors' decision will make their collections, theoretically, widely known, but that does not make users think creatively on their research sentence? Chaos and failure may be present. Some of the three editors' collections are now in

both sides, Approved and Disapproved, but the lack on structuring a research sentence is still missing.

From our point of view, some of Googles' Advantages and Disadvantages, in contrast with Libraries' Advantages and disadvantages can be summed up in the following images:

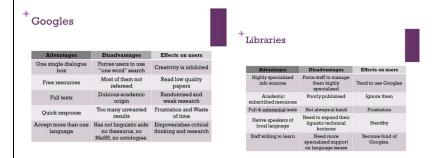

#### 6. Conclusions

Using mobile gadgets is a most in current times for libraries, but most of all, some didactic approaches are definitively essential. The app presented in here is certainly very basic and must be adapted into the libraries perspectives, languages and collections, but that is not enough.

Users awareness of numerous information resources is an acceptable beginning; on the other side, reference materials, books, journals, especialised data bases and discovery services can be consulted through some clicks, only if users know the names, the titles and specific topic, but there exists an imperative sentence structure that is missing.

Finally, two additional advantages derived from this brief study are: the research sentence and linguistic storm can be used in any information source, approved or disapproved; and, the data collected by the app can monitor users literacy, development and advances towards their library's collection.

#### References

Bloom's verbs. Webb's Depth of Knowledge.

[http://plaeadok.weebly.com/uploads/1/3/1/9/13192411/blooms\_verbs.png]

Dirección General de Bibliotecas web site: [http://www.dgbiblio.unam.mx/index.php]

Does Google Scholar link with EBSCO? (2016)

[http://support.ebsco.com/knowledge\_base/detail.php?id=3590] Accessed March, 8, 2016.

Ibarra, R. (2009). Linguistic storm. Linguistic storm: an essential information retrieval tool to update researchers (pp 97-106). QQML- e-journal. [http://www.qqml.net/index.html]

Koll (1993), en Griffiths, Jill R. and Brophy, P. "Student searching behaviour in the JISC Information Environment". 10-Oct-2002. *Ariadne Issue 33*. URL: [http://www.ariadne.ac.uk/issue33/edner/]

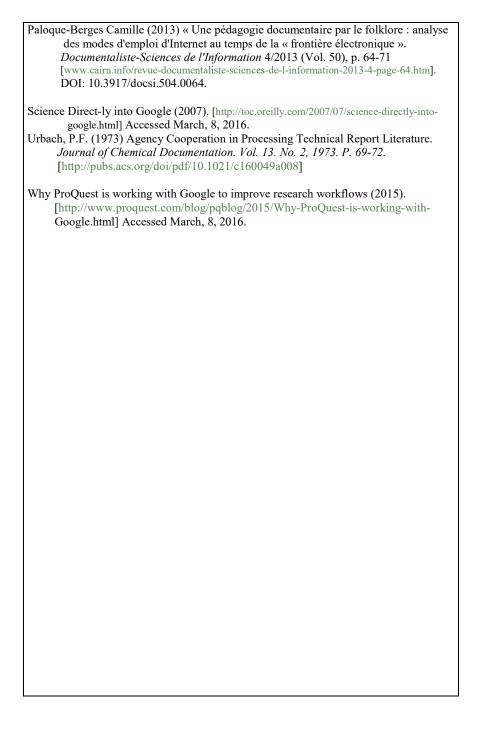